## Onlayn o`rganish bo`yicha qo`llanma

Pusan ko`p madaniyatli ta`limni qo`llab-quvvatlash markazi

- **1. Onlayn [e학습터] (e o`rganish) ishtirok etish uchun**
- § Kompyuterda internet orqalik [e학습터] (e o`rganish)ni izlang
- ☞ https://cls.edunet.net/cyber/cm/mcom/pmco000b00.do
- § [e o`rganish] Bosh sahifani ochish

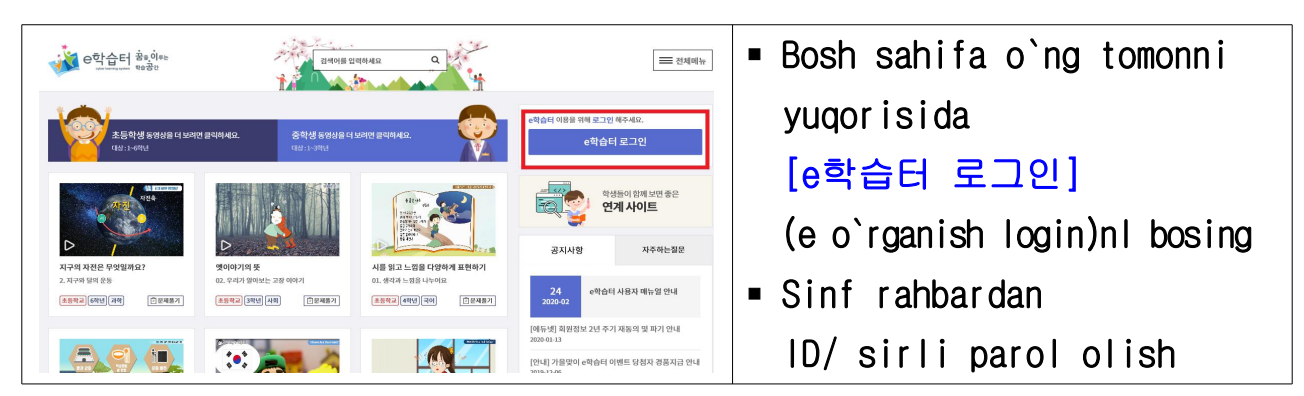

§ [e O`rganish] Kirish

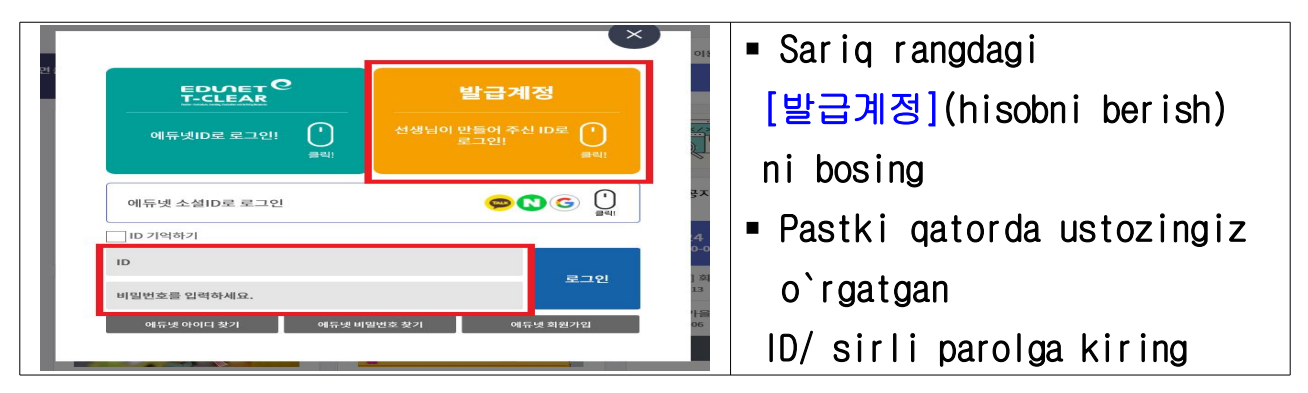

§ Sirli parolni o`zgartirish

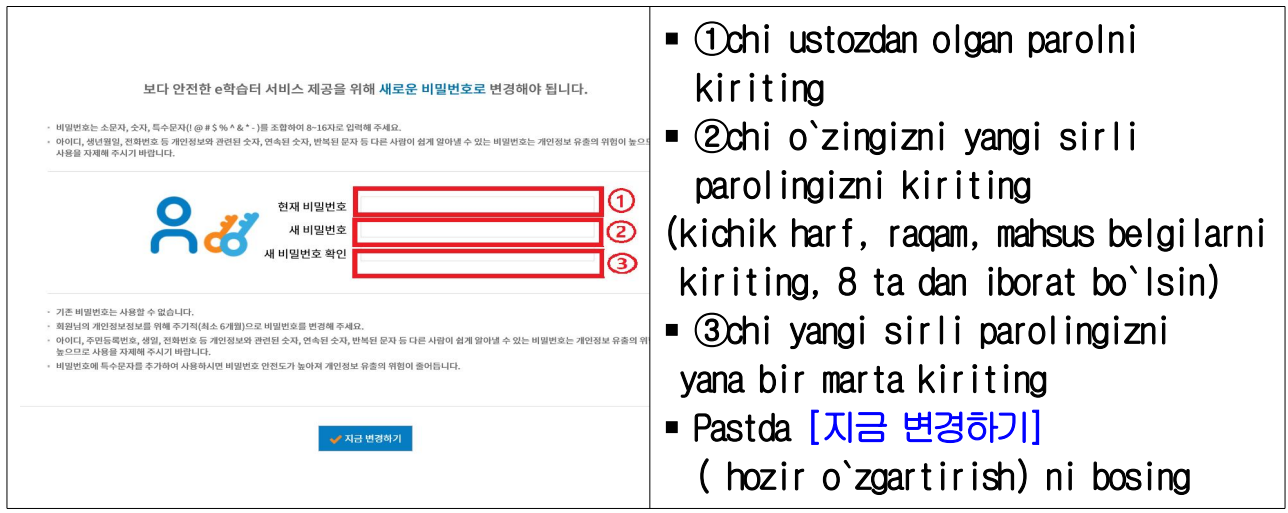